## **Quick Installation** Guide

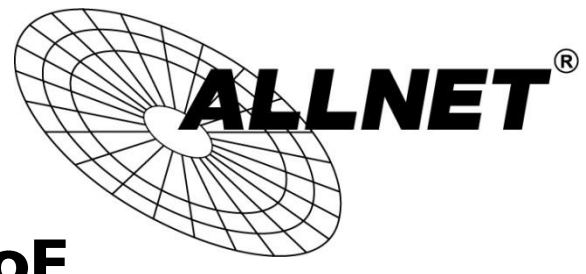

## ALL-MC202P-SFP1-PoE

**Dip-Switch Function:** 

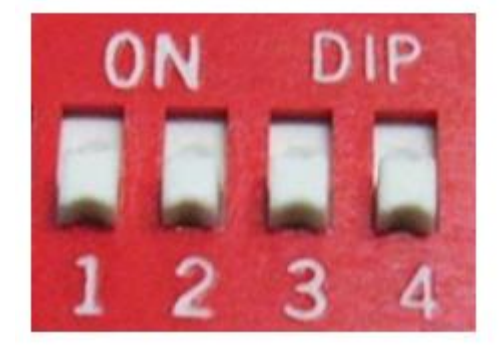

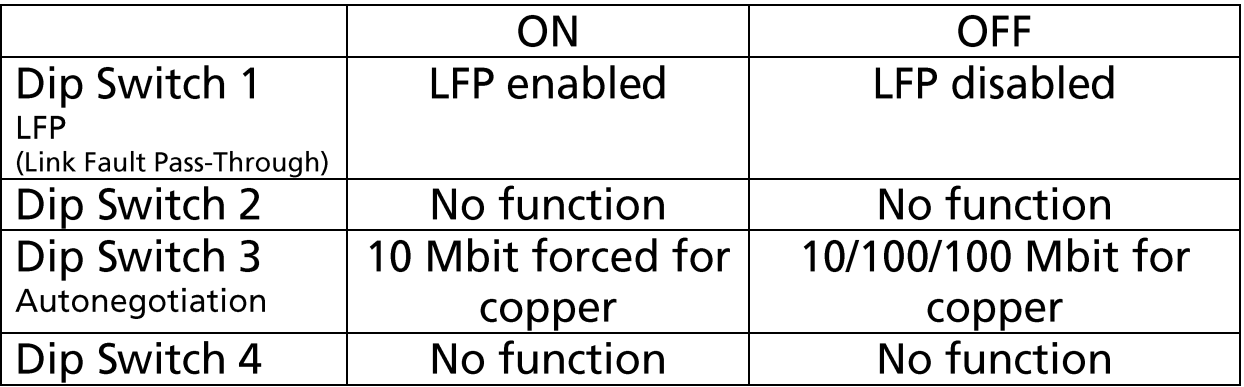

## **LED Indicator:**

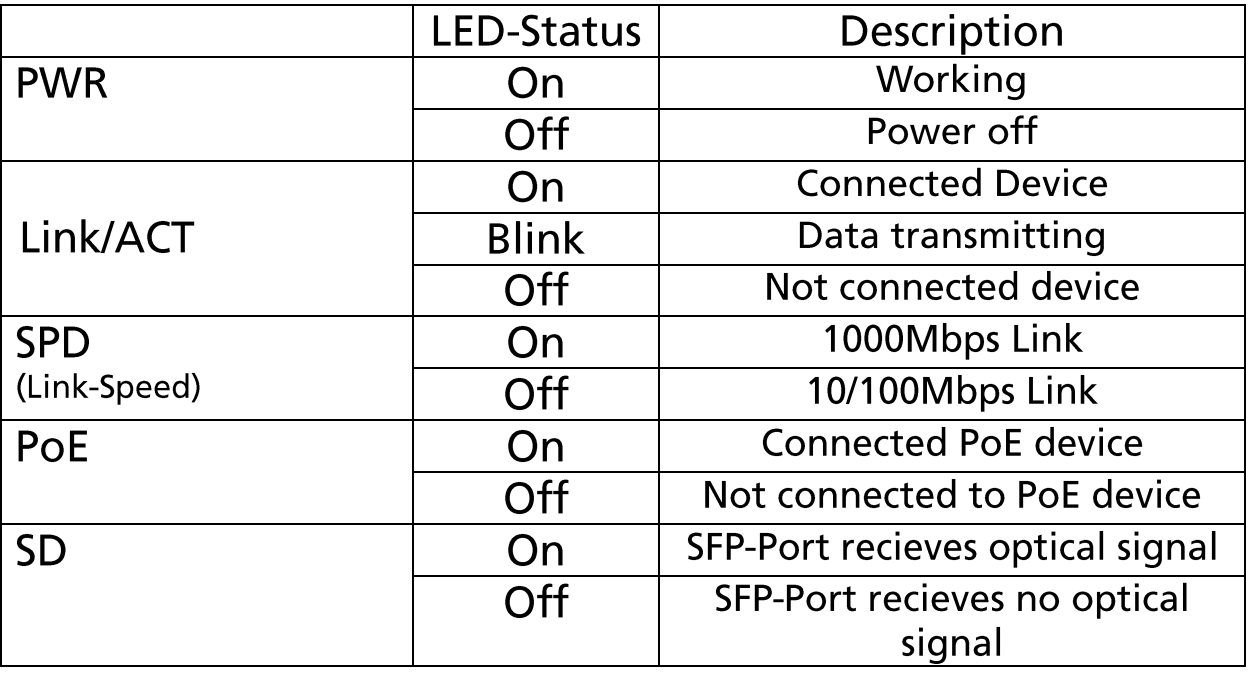

© ALLNET GmbH Computersysteme 2020 - Alle Rechte vorbehalten.<br>Irrtum und Änderungen vorbehalten

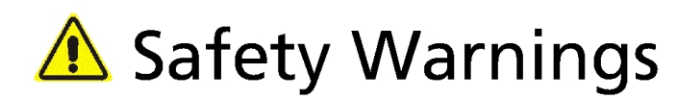

For your safety, be sure to read and follow all warning notices and instructions.

- Do not open the device. Opening or removing the device cover can expose  $\blacksquare$ you to dangerous high voltage points or other risks. Only qualified service personnel can service the device. Please contact your vendor for further information.
- Do not use your device during a thunderstorm. There may be a risk of electric shock brought about by lightning.
- Do not expose your device to dust or corrosive liquids.
- Do not use this product near water sources.  $\blacksquare$
- Make sure to connect the cables to the correct ports.
- Do not obstruct the ventilation slots on the device.

ALLNET GmbH Computersysteme declares that the device ALL-**MC202P-SFP1-PoE** is in compliance with the essential requirements and other relevant provisions of Directive 2004/108/EC. The Declaration of conformity can be found under this link: www.allnet.de/downloads.html